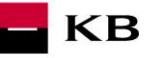

# Sandbox SK příručka pro potvrzování zůstatku vydavatelům karetních platebních prostředků

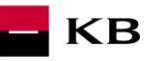

# Change log

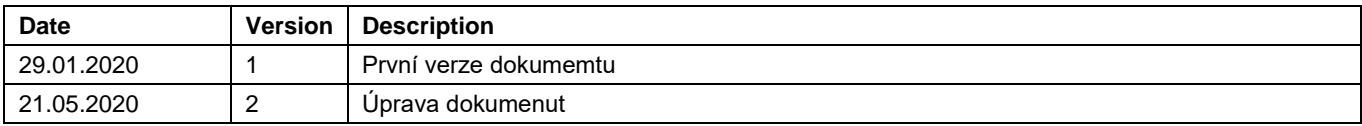

#### Obsah  $1.$  $\mathcal{P}_{\mathcal{P}}$ 3. 4. 5. 6. 7. 8. 9.

KB

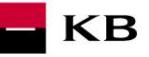

### <span id="page-3-0"></span>**1. Dotaz na dostatek prostředků (POST /accounts/balanceCheck)**

Služba slouží k ověření dostatku prostředků na konkrétním účtu, který klient obsluhuje prostřednictvím svého internetového nebo mobilního bankovnictví.

Odpověď banky je potvrzení či nepotvrzení dostatku prostředků oproti částce v dotazu. Forma odpovědi je pouze ano/ne – detail viz dále. Banka v tomto případě neposkytuje informaci o konkrétním částce zůstatku na účtu klienta.

Služba není autorizována majitelem účtu přímo, prostřednictvím autorizačního resource.

Komerční banka vychází z jednotné struktury a formátu informací, která byla vydefinována Českou bankovní asociací v dokument[u Czech Open Banking Standard.](https://github.com/Czech-BA/COBS/)

Informace poskytované prostřednictvím Otevřeného bankovnictví API jsou lokalizovány do českého i anglického jazyka.

Povolená znaková sada vychází pouze ze swiftové znakové sady (tedy výhradně bez diakritiky).

Datový element "debtorAccount.identification.iban" vyžaduje číslo účtu ve formátu IBAN, které je definované mezinárodní normou ISO 13616.

<span id="page-3-1"></span>Během jednoho volání může být zaslán a zpracován vždy jen jeden dotaz.

### **2. Sandbox API pro volání služby ověření dostatku prostředků (CIS)**

Sandbox umožňuje třetím stranám vyzkoušení služby (mock) pro získávání odpovědi na ověření dostatku prostředků na konkrétním platebním účtu klienta Komerční banky a.s., pobočky zahraničnej banky (dále jen Komerční banky).

Do sandboxu API mohou přistupovat jakékoliv subjekty, tedy ne jen třetí strany s licencí pro PSD2 služby. Nutnou podmínkou je registrace na API portálu KB<https://api.koba.sk/portal/?tenant=api.kb.sk> . Bez registrace není možné služby na sandboxu využívat. Postup registrace je popsán v dokumentu API Sandbox Registrace\_v1.doc.

### <span id="page-3-2"></span>**3. Vydání certifikátu**

Certifikát je nezbytnou podmínkou jak pro produkční volání, tak pro sandbox PSD2. Pro využití na sandboxu budou třetím stranám po jejich registraci na Sandboxu poskytnuty certifikáty od Komerční banky **na základě žádosti zaslané na emailovou schránku** [api@kb.cz](mailto:api@kb.cz) . Certifikáty ze sandboxu nejsou určeny pro produkční využiti. Na produkci jsou taková volání zamítána a monitorována. Na produkci se používají kvalifikované PSD2 certifikáty vydané kvalifikovanou certifikační autoritou dle EU QTSP seznamu na <https://webgate.ec.europa.eu/tl-browser/>

### <span id="page-3-3"></span>**4. Definice testovacích účtů pro volání CIS**

- IBAN testovací číslo účtu pro volání mocku CIS ve formátu IBAN.
- Měna měna ve které je účet veden.
- Aktuální použitelný zůstatek částka, oproti které se vyhodnocuje poskytnutí odpovědi.
- Povolení informace, zda na daném účtu je povolen CIS. Simuluje udělení klientského souhlasu pro třetí stranu.
- Kategorizace účtu informuje, zda na daném účtu (resp. typu účtu) je možné v KB provádět volání CIS.

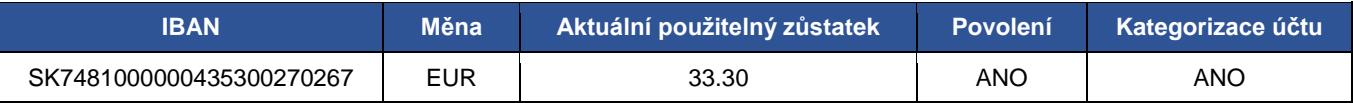

### <span id="page-3-4"></span>**5. Definice mocku**

Jsou definovány parametry pro dynamické volání, tyto informace je možné ve volání třetí stranou měnit. Dle parametrů použitých v requestu jsou vráceny odpovídají response, případně error kód.

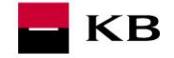

KB v rámci sandbox umožňuje volat službu CIS s následujícími parametry a logikou:

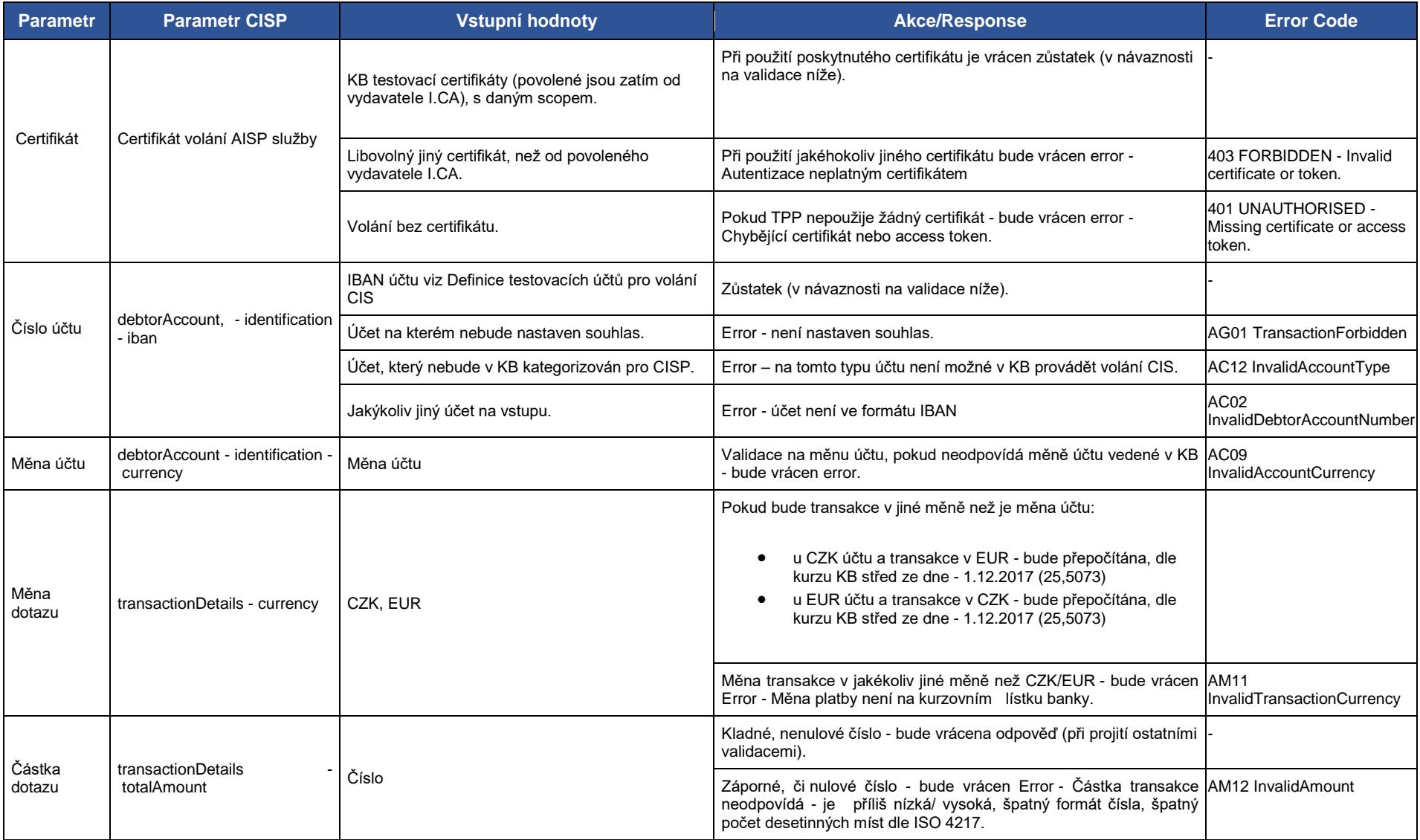

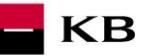

### **Ostatní parametrizovatelné i neparametrizovatelné (statické) hodnoty volání a jejich validace**

Parametrizovatelné hodnoty volání bude třetí straně/volajícímu umožněno plnit dle svých potřeb. Tyto hodnoty budou validovány na typ / délku a formát odpovídající reálným validacím v produkčního API - viz specifikace ČBA Czech [Open Banking Standard](https://github.com/Czech-BA/COBS/)

V tabulce níže se nacházejí další atributy, které jsou součástí dotazu na dostatek prostředků. Jedná se o informace sloužící pro identifikaci obchodníka provádějícího volání CIS. V rámci sandboxu je možné vyplnit jakákoliv fiktivní data. U těchto hodnot budou prováděny validace na **povinnost** a **formát pole**.

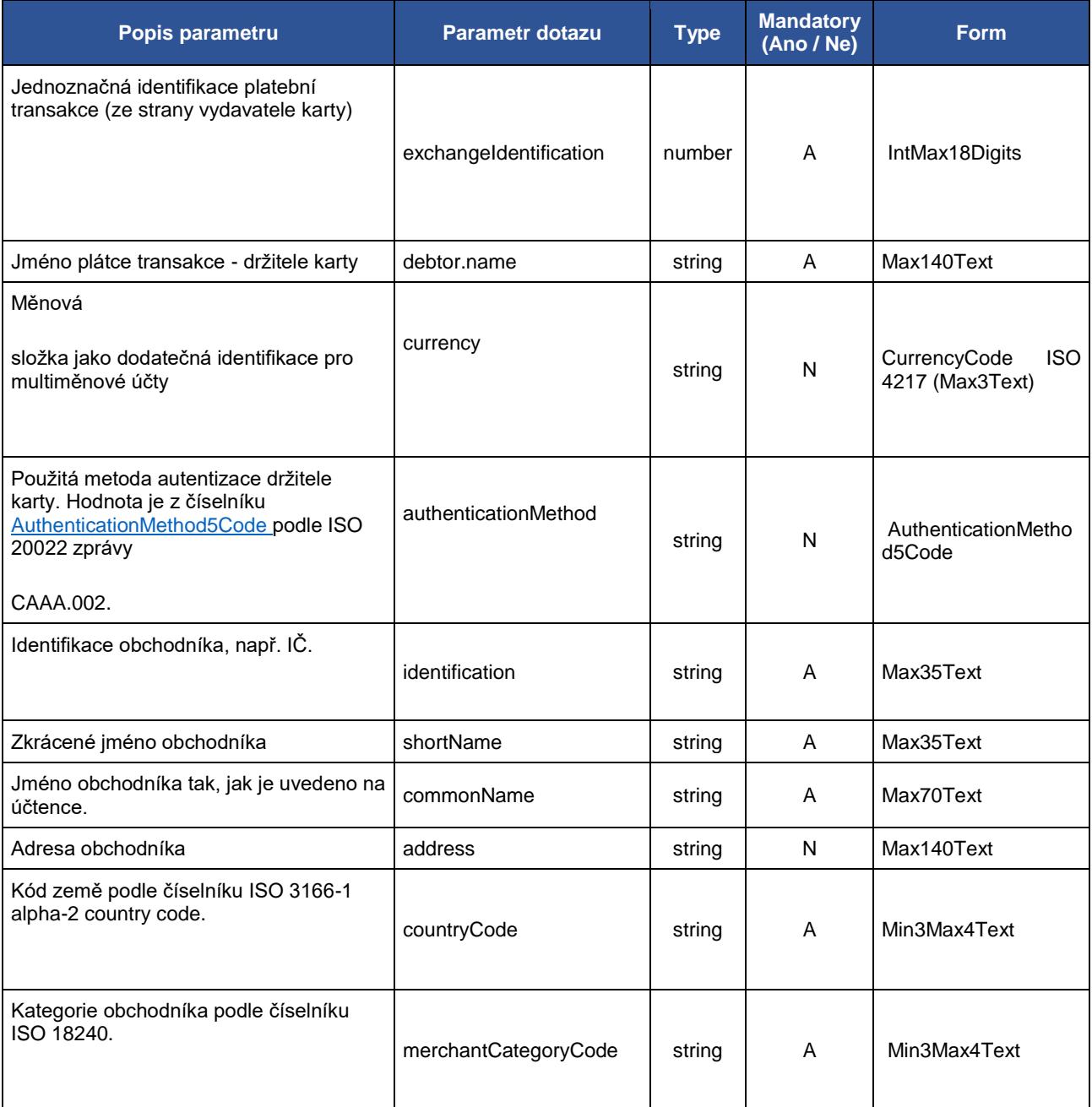

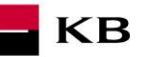

## <span id="page-6-0"></span>**6. Hlášení chyb**

**Hlášení chyb Sandboxu nebo jeho volání probíhá vždy pomocí mailové schránky api@kb.cz. Odeslaný mail musí obsahovat níže uvedené náležitosti v případě chybějící požadované informace nebude možné dotaz nebo chybu zpracovat.** PSD2 API: CZ, SK Prostředí: Sandbox, Produkce Zda bylo voláno z FE Sandbox vč. typu a verze použitého prohlížeče nebo v případě BE volání název a verzi programu pro BE volání Typ volání Datum a čas uskutečněného volání IP adresu Chybu a její co nejpřesnější popis, který může být doplněn o příslušný otisk obrazovky

**Bez výše uvedených hodnot není možné hlášenou chybou zabývat**

# <span id="page-6-1"></span>**7. Způsoby volání mocku API CIS**

#### [Přímým voláním API CIS](#page-9-0)

#### **Volání mocku API CIS přes konzoli na API portálu**

<span id="page-6-2"></span>Na sandboxu se jedná o volání operace "Checks specific balance amount on account".

Uživatel vybere operaci, kterou si přeje otestovat. V tomto případě vybere operaci "Checks specific balance amount on account". Tato operace umožňuje získat informaci o dostupnosti prostředků na účtu klienta.

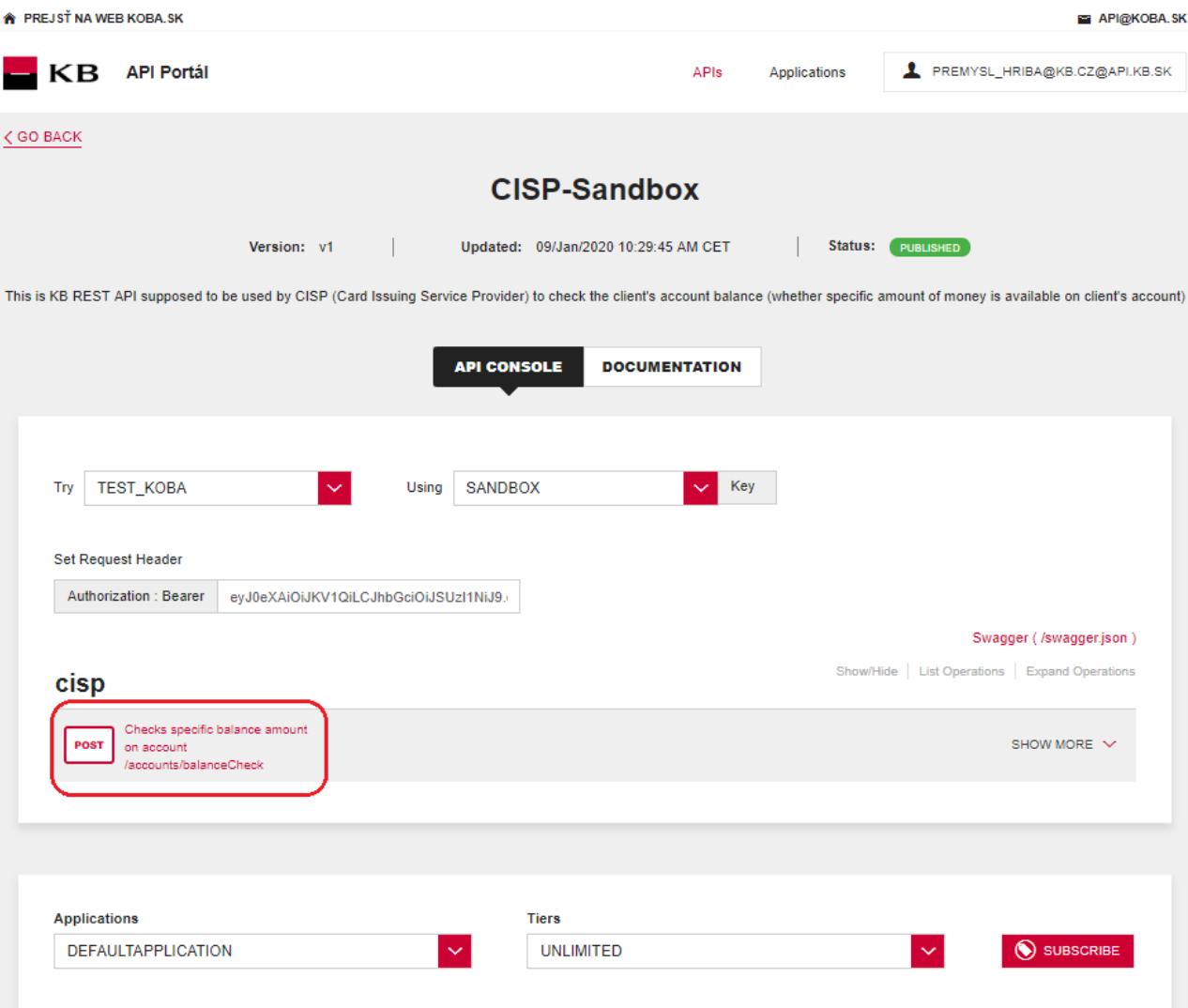

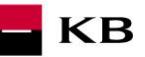

### **Vyplnění požadovaných polí**

<span id="page-7-0"></span>Pro requestBody stačí kliknout na uvedený příklad a ten se zkopíruje do příslušného pole. V případě, že nejsou vyplněna všechna povinná pole, výpis se neprovede a nevyplněné pole je červeně zvýrazněno.

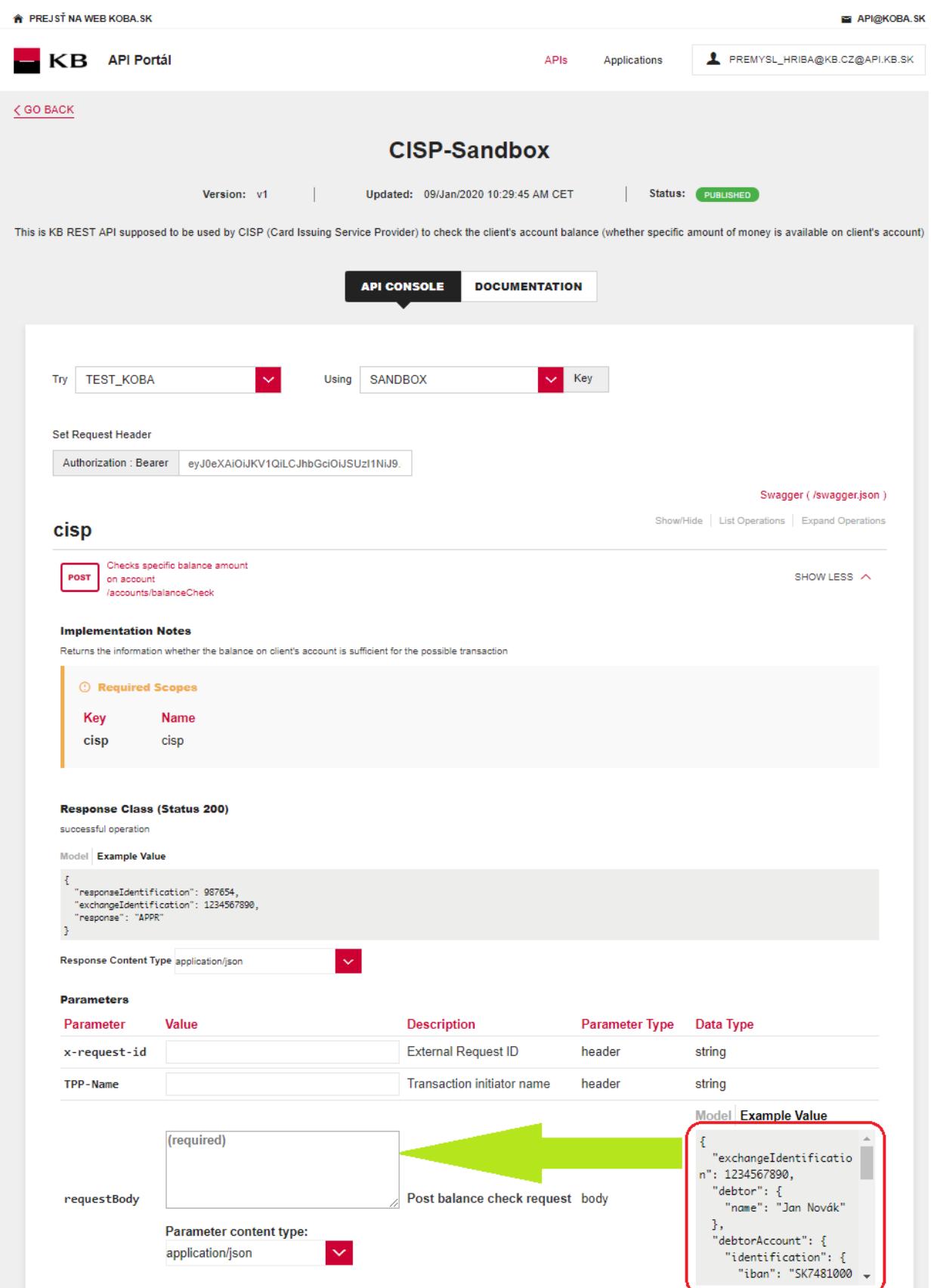

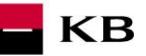

### **Vypsání chyby**

<span id="page-8-0"></span>Pokud byla některá hodnota zadaná špatně, vypíše se po zmáčknutí tlačítka "TRY IT OUT" jedna z následujících chybových hlášek, případně error kód specifikovaný v definici mocku. Jinak proběhne výpis výsledku.

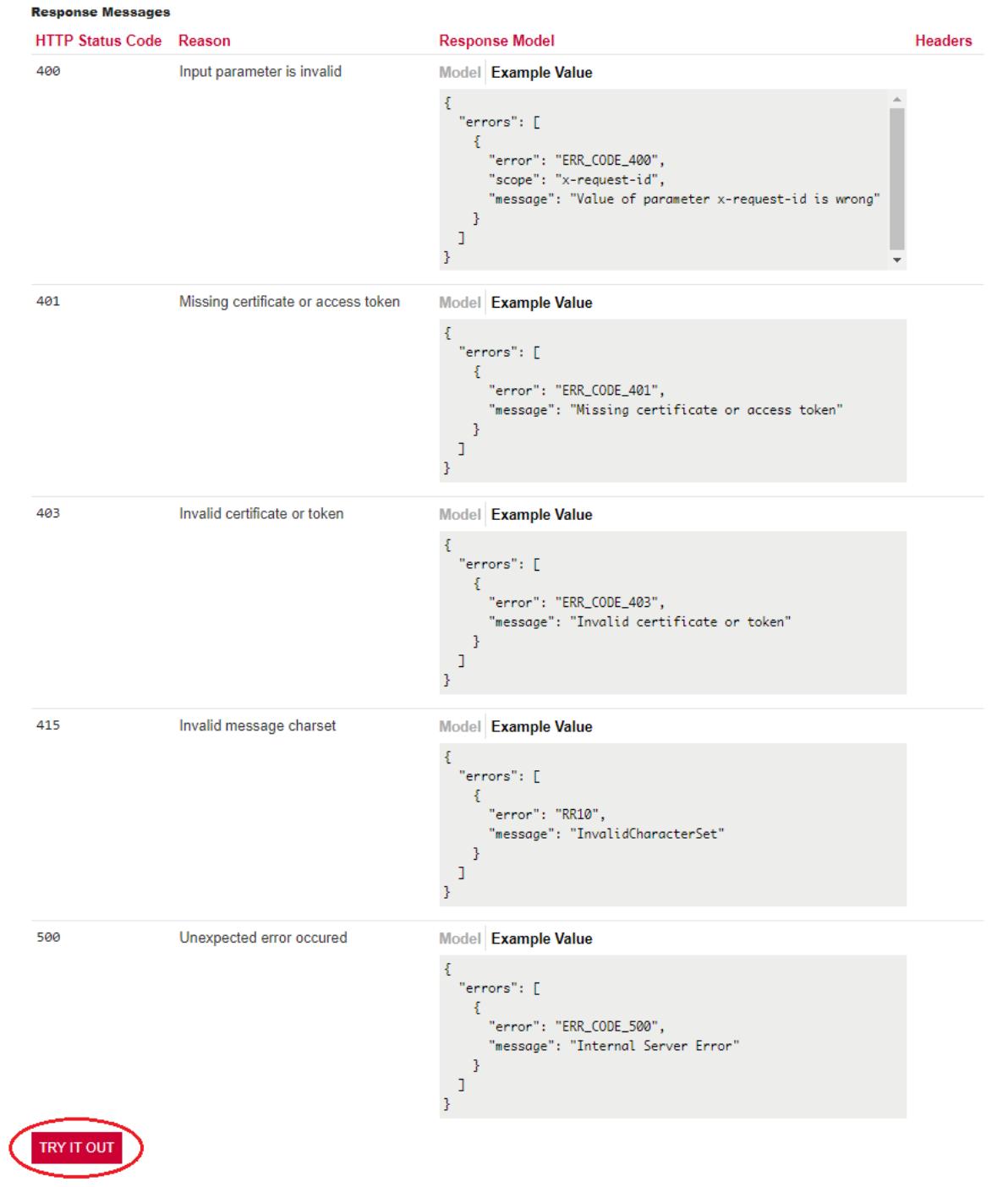

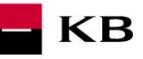

## <span id="page-9-0"></span>**8. Postup přístupu do sandbox přímým voláním API**

### **Dotaz na dostatek prostředků (POST /accounts/balanceCheck)**

<span id="page-9-1"></span>Jedná se o zdroj pro zaslání dotazu na dostatek prostředků na konkrétním platebním účtu plátce účtu. Tento resource není autorizován majitelem účtu přímo, prostřednictvím autorizačního resource. Přístup k informacím musí být udělen klientem mimo interakci tohoto API ještě před tím, než dojde k použití zdroje.

#### **Charakteristika resource**

<span id="page-9-2"></span>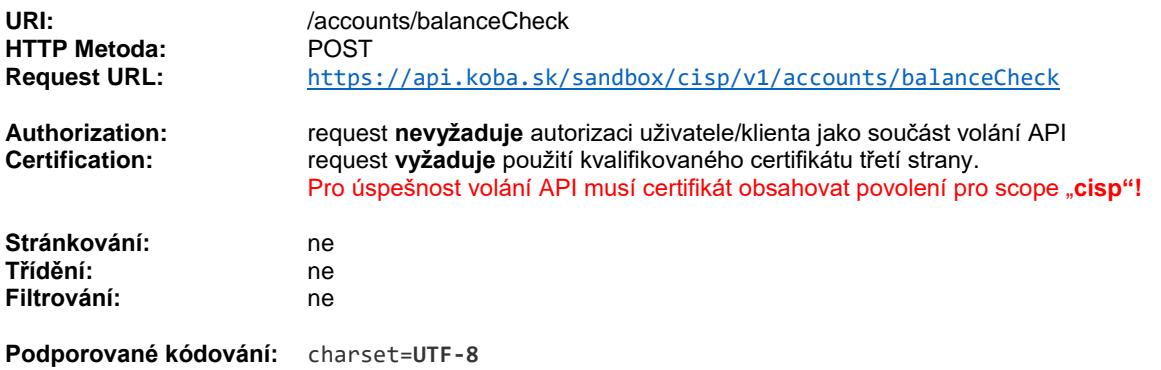

Query parametry requestu: **nedefinovány**

### **Příklad curl volání API:**

```
curl -X POST --header 'Content-Type: application/json' --header 'Accept: application/json' --
header 'x-request-id: 123' --header 'x-client-cert: TPP_CERT' --header 'Authorization: Bearer ' 
-d \{ \} "exchangeIdentification": 1234567890, \
   "debtor": \{\ \ \ \ \ "name": "Jan Novák" \
   \}, \setminus "debtorAccount": { \
      "identification": { \
        "iban": "SK7481000000435300270267" \
     \}, \setminus "currency": "EUR" \
   \}, \setminus "authenticationMethod": "NPIN", \
    "merchant": { \
      "identification": "47116129", \
      "shortName": "NEOLUXOR", \
      "commonName": "NEOLUXOR s.r.o", \
      "address": "Hlavní 5, Praha 1", \
      "countryCode": "CZ", \
      "merchantCategoryCode": 5192 \
   \}, \setminus "transactionDetails": { \
      "currency": "EUR", \
      "totalAmount": 15.3 \
    } \
}' ' https://api.koba.sk/sandbox/cisp/v1/accounts/balanceCheck'
```
### *Tabulka 1 Parametry hlavičky requestu*

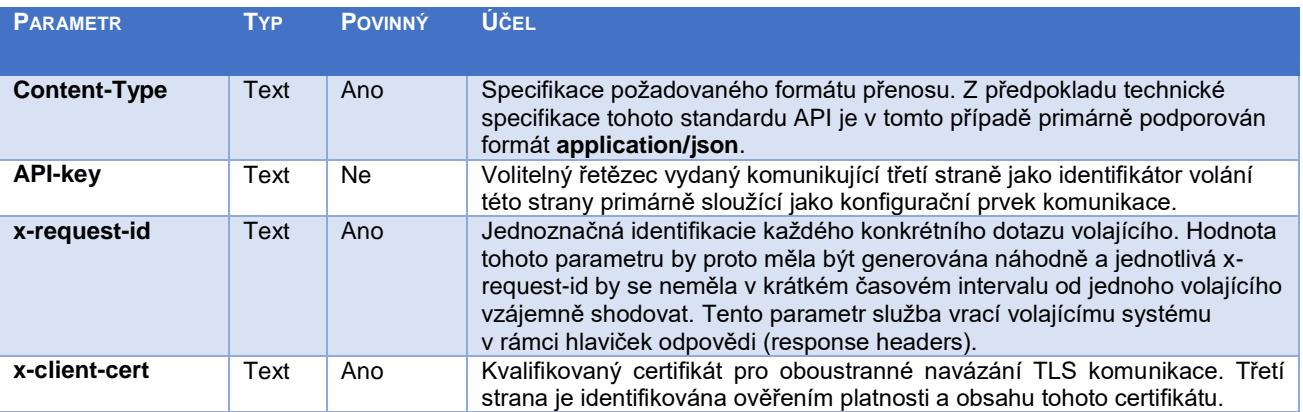

KB

### **Příklad request headers:**

```
{
  "Accept": "application/json",
  "x-request-id": "123",
   "x-client-cert": "TPP_CERT"
}
```
#### *Tabulka 2 Parametry hlavičky response*

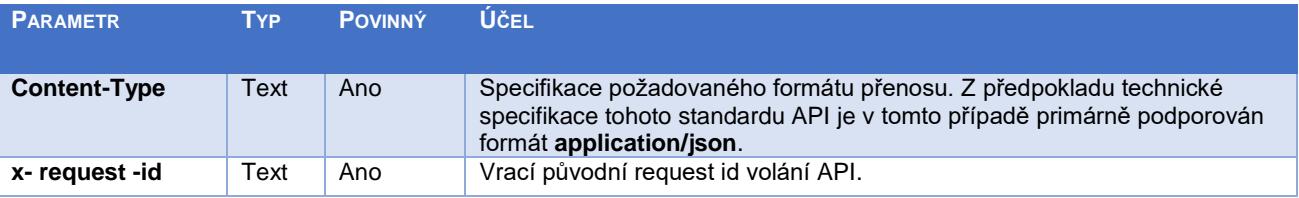

### **Příklad response headers:**

```
{
  "date": "Fri, 23 Feb 2018 12:51:46 GMT",
   "cookie": "i18next=sk-SK",
  "x-request-id": "123",
  "accept": "application/json",
  "x-forwarded-host": "api.koba.sk",
  "host": "api.koba.sk",
 "accept-encoding": "gzip, deflate",
 "cache-control": "no-cache",
   "x-forwarded-server": "api.koba.sk",
   "content-type": "application/json; charset=UTF-8",
  "keep-alive": "timeout=60, max=100",
  "connection": "Keep-Alive",
  "transfer-encoding": "chunked",
   "strict-transport-security": "max-age=16070400; includeSubDomains",
}
```
Komerční banka poskytuje informace o dostatku prostředků v následující struktuře a obsahu POST requestu.

#### *Tabulka 3 ZÁKLADNÍ ELEMENTY REQUESTU Dotaz na dostatek prostředků*

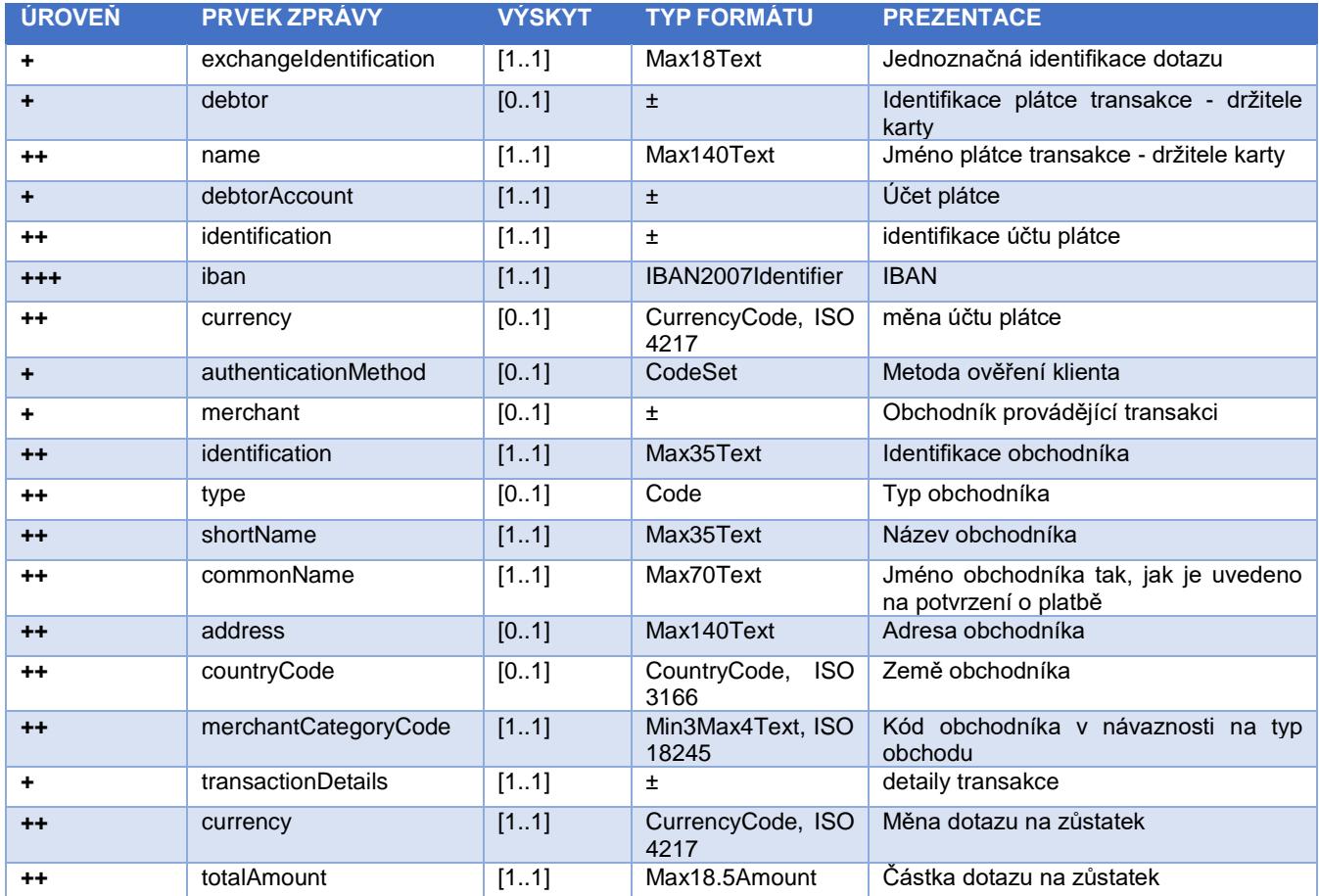

**JSON příklad requestBody:**

```
{
         "exchangeIdentification": 103149078,
 "debtor": {
 "name": "Jan Novak"
 },
 "debtorAccount": {
 "identification": {
 "iban": "SK7481000000435300270267"
                 },
                 "currency": "EUR"
         },
         "authenticationMethod": "NPIN",
                "merchant": {
                 "identification": 47116129,
"shortName": "NEOLUXOR",
 "commonName": "NEOLUXOR s.r.o",
 "address": "Hlavni 5, Praha 1",
 "countryCode": "CZ",
                 "merchantCategoryCode": 5192
 },
 "transactionDetails": {
"currency": "EUR",
Manuel Manuel McCalley McCalley McCalley McCalley McCalley McCalley McCalley McCalley McCalley McCalley McCalley McCalley McCalley McCalley McCalley McCalley McCalley McCalley McCalley McCalley McCalley McCalley McCalley 
 }
}
```
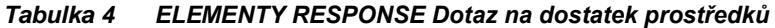

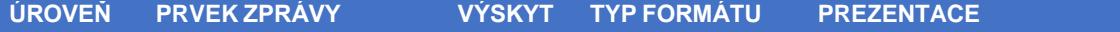

**KB** 

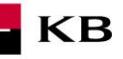

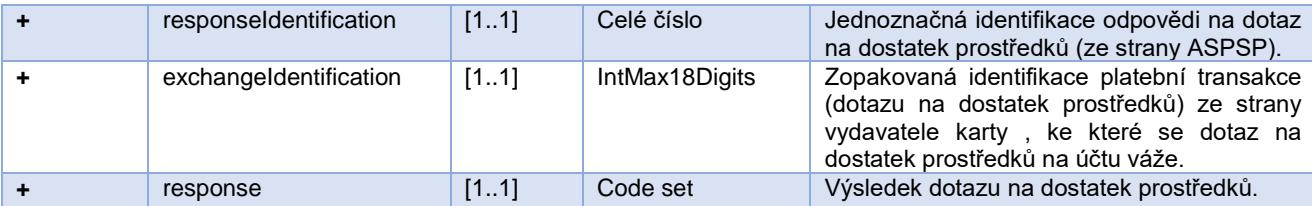

**JSON příklad response:**

```
{
 "responseIdentification": 41657765434736200,
"exchangeIdentification": 103149078,
 "response": "APPR"
}
```
*Tabulka 5 Návratové kódy parametru "response"*

| <b>KÓD</b>  | <b>POPIS</b>                  |
|-------------|-------------------------------|
| <b>APPR</b> | Dostatek prostředků na účtu   |
| <b>DECL</b> | Nedostatek prostředků na účtu |

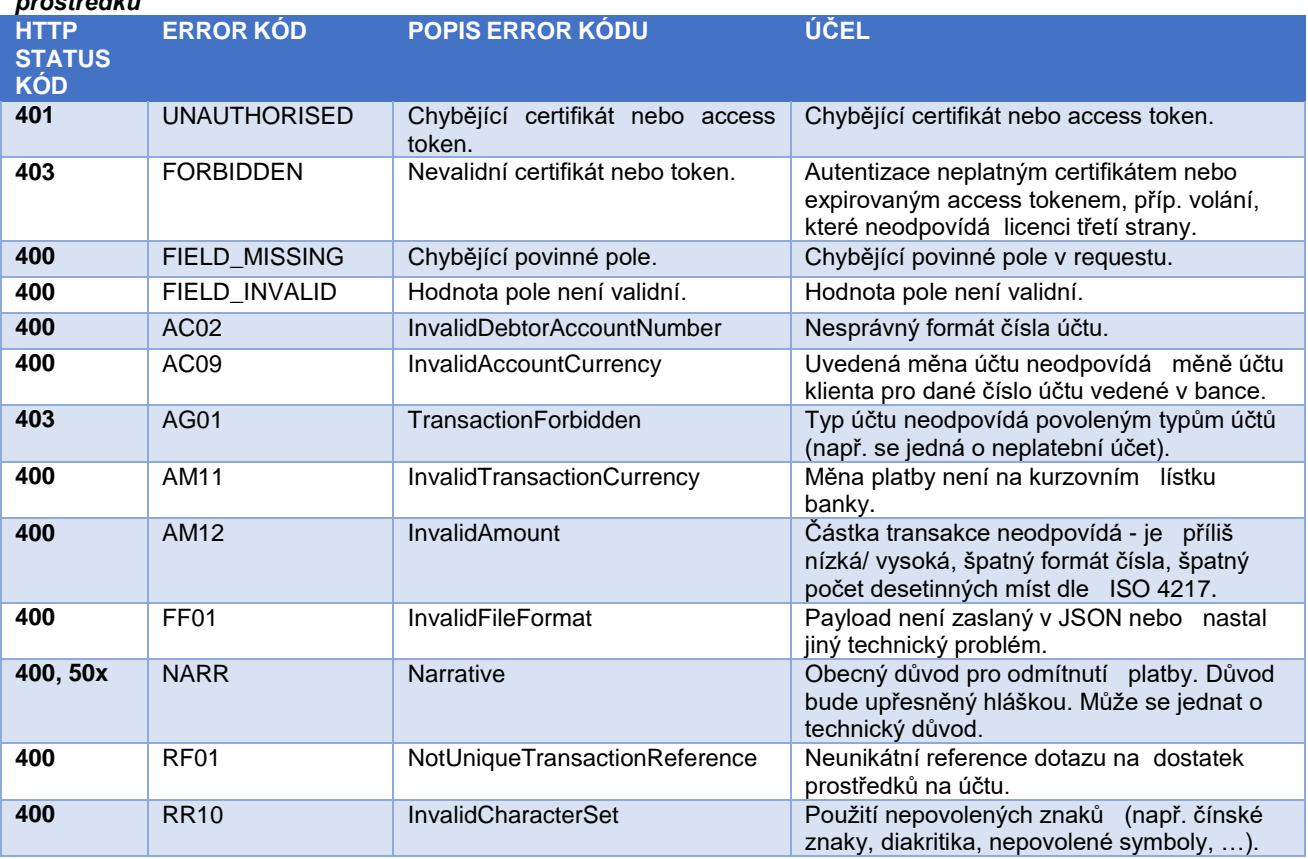

*Tabulka 6 Chybové kódy definované ČBA standardem pro službu POST Dotaz na dostatek prostředků*

KB

### **JSON příklad těla chybové zprávy:**

{

}

```
"errors": [{
 "error": "UNAUTHORISED",
 "message": "Missing certificate or access token"
    }]
```
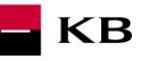

# <span id="page-14-0"></span>**9. PSD2 SLOVNÍK - VÝBĚR**

#### **API** – Application Programing Interface

**REST** - (Representational State Transfer) - REST je architektura API, která nám umožňuje přistupovat k datům a provádět nad nimi CRUD operace. Architektura, která pracuje obvykle přes protokol HTTP/HTTPS. REST je bezstavový, čímž jednak značně zjednodušuje komunikaci s API a umožňuje paralelní zpracování obsahu. Zároveň ho lze dost snadno použít s HTTP, což je velice rozšířený protokol. V neposlední řadě nám poskytuje určitý standard, takže není problém použít cizí API nebo naopak nabízet vlastní API velkému množství dalších uživatelů. Rozhraní REST je použitelné pro jednotný a snadný přístup ke zdrojům (resources). Zdrojem mohou být data, stejně jako stavy aplikace (pokud je lze popsat konkrétními daty). Všechny zdroje mají vlastní identifikátor [URI](http://en.wikipedia.org/wiki/Uniform_Resource_Identifier) a REST definuje čtyři základní metody pro přístup k nim (GET, PUT, POST, DELETE). Významy jednotlivých HTTP Verbs jsou následující:

- GET získání dat
- POST vytvoření
- PUT úpravy (upraví celý zdroj chová se jako SET)
- DELETE smazání
- PATCH částečné úpravy

**REST API** - rozhraní pro distribuované prostředí orientované na data, nikoli na volání procedur jako např. RPC (XML-RPC) či SOAP. Webové služby definují vzdálené procedury a protokol pro jejich volání, REST určuje, jak se přistupuje k datům. REST API využívá metody HTTP jako jsou @GET, @PUT, @POST, @DELETE, @PATCH.

**TPP** – Third Party Provider (třetí strana registrovaná u Slovenské národní banky nebo u jiné oficiální autority v rámci zemí EU)

**AIS** - Account Information Service

**AISP** - Account Information Service Provider

**PIS** - Payment Initiation Service

**PISP** - Payment Initiation Service Provider

**CIS** - Card-based Payment Instrument Issuance Service

**CISP** - Card-based Payment Instrument Issuance Service Provider

**ASPSP** – Account Servicing Payment Service Provider (banka vedoucí platební účet plátce)